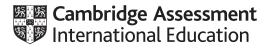

### Cambridge International AS & A Level

#### **COMPUTER SCIENCE**

Paper 4 Further Problem-solving and Programming Skills MARK SCHEME Maximum Mark: 75

Published

This mark scheme is published as an aid to teachers and candidates, to indicate the requirements of the examination. It shows the basis on which Examiners were instructed to award marks. It does not indicate the details of the discussions that took place at an Examiners' meeting before marking began, which would have considered the acceptability of alternative answers.

Mark schemes should be read in conjunction with the question paper and the Principal Examiner Report for Teachers.

Cambridge International will not enter into discussions about these mark schemes.

Cambridge International is publishing the mark schemes for the May/June 2021 series for most Cambridge IGCSE<sup>™</sup>, Cambridge International A and AS Level components and some Cambridge O Level components.

This document consists of 20 printed pages.

9608/43

May/June 2021

#### **Generic Marking Principles**

These general marking principles must be applied by all examiners when marking candidate answers. They should be applied alongside the specific content of the mark scheme or generic level descriptors for a question. Each question paper and mark scheme will also comply with these marking principles.

#### GENERIC MARKING PRINCIPLE 1:

Marks must be awarded in line with:

- the specific content of the mark scheme or the generic level descriptors for the question
- the specific skills defined in the mark scheme or in the generic level descriptors for the question
- the standard of response required by a candidate as exemplified by the standardisation scripts.

#### **GENERIC MARKING PRINCIPLE 2:**

Marks awarded are always whole marks (not half marks, or other fractions).

#### **GENERIC MARKING PRINCIPLE 3:**

Marks must be awarded **positively**:

- marks are awarded for correct/valid answers, as defined in the mark scheme. However, credit is given for valid answers which go beyond the scope of the syllabus and mark scheme, referring to your Team Leader as appropriate
- marks are awarded when candidates clearly demonstrate what they know and can do
- marks are not deducted for errors
- marks are not deducted for omissions
- answers should only be judged on the quality of spelling, punctuation and grammar when these features are specifically assessed by the question as indicated by the mark scheme. The meaning, however, should be unambiguous.

#### GENERIC MARKING PRINCIPLE 4:

Rules must be applied consistently, e.g. in situations where candidates have not followed instructions or in the application of generic level descriptors.

#### GENERIC MARKING PRINCIPLE 5:

Marks should be awarded using the full range of marks defined in the mark scheme for the question (however; the use of the full mark range may be limited according to the quality of the candidate responses seen).

#### GENERIC MARKING PRINCIPLE 6:

Marks awarded are based solely on the requirements as defined in the mark scheme. Marks should not be awarded with grade thresholds or grade descriptors in mind.

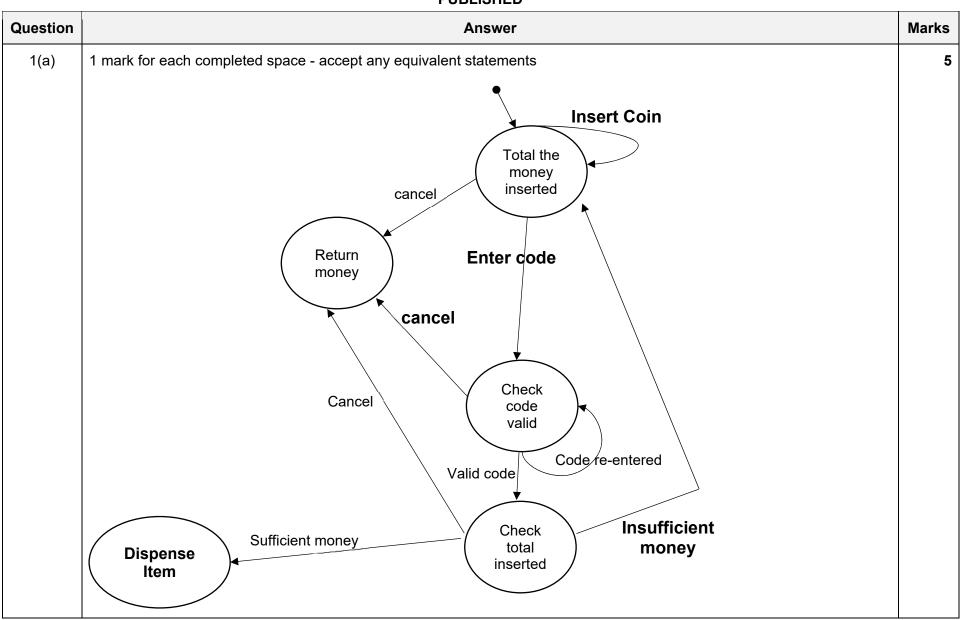

|          | PUBLISHED                                                                                |       |  |  |  |
|----------|------------------------------------------------------------------------------------------|-------|--|--|--|
| Question | Answer                                                                                   | Marks |  |  |  |
| 1(b)(i)  | 1 mark per bullet point to max 4                                                         | 4     |  |  |  |
|          | Class declaration and end                                                                |       |  |  |  |
|          | <ul> <li>Private Items declared as array with 4 elements of type foodItem</li> </ul>     |       |  |  |  |
|          | <ul> <li>Private moneyIn declared as real and initialised to 0 in constructor</li> </ul> |       |  |  |  |
|          | Constructor heading taking 4 parameters and end …                                        |       |  |  |  |
|          | assigning parameters to all 4 array values                                               |       |  |  |  |
|          | Example code:                                                                            |       |  |  |  |
|          | VB.NET                                                                                   |       |  |  |  |
|          | Public Class vendingMachine                                                              |       |  |  |  |
|          | Private items(3) As foodItem                                                             |       |  |  |  |
|          | Private moneyIn As Single                                                                |       |  |  |  |
|          | Public Sub New(item1, item2, item3, item4)                                               |       |  |  |  |
|          | <pre>items(0) = item1</pre>                                                              |       |  |  |  |
|          | items(1) = item2                                                                         |       |  |  |  |
|          | <pre>items(2) = item3 items(3) = item4</pre>                                             |       |  |  |  |
|          | moneyIn = 0                                                                              |       |  |  |  |
|          | End Sub                                                                                  |       |  |  |  |
|          | End Class                                                                                |       |  |  |  |
|          | Python                                                                                   |       |  |  |  |
|          | class vendingMachine:                                                                    |       |  |  |  |
|          | <pre>#private items(4) of type foodItem</pre>                                            |       |  |  |  |
|          | #private moneyIn of type Real                                                            |       |  |  |  |
|          | <pre>definit(self, item1, item2, item3, item4):</pre>                                    |       |  |  |  |
|          | <pre>selfitems = []</pre>                                                                |       |  |  |  |
|          | selfitems.append(item1)                                                                  |       |  |  |  |
|          | selfitems.append(item2)                                                                  |       |  |  |  |
|          | <pre>selfitems.append(item3) selfitems.append(item4)</pre>                               |       |  |  |  |
|          | selfnoneyIn = 0                                                                          |       |  |  |  |
|          |                                                                                          |       |  |  |  |

| C        |                                                                                                    | -     |
|----------|----------------------------------------------------------------------------------------------------|-------|
| Question | Answer                                                                                                    | Marks |
| 1(b)(i)  | <pre>Pascal type vendingMachine = class private     items : array[03] of foodItem;     moneyIn : Real; public     constructor init(); end; Constructor vendingMachine.init(item1, item2, item3, item4); begin     items[0] := item1;     items[1] := item2;     items[2] := item3;     items[3] := item4;     moneyIn := 0; end;</pre> |       |

https://xtremepape.rs/

| Question | Answer                                                                                                    | Marks |  |  |  |
|----------|----------------------------------------------------------------------------------------------------|-------|--|--|--|
| 1(b)(ii) | <ul> <li>1 mark per bullet point to max 5</li> <li>Function header taking parameter (and close where appropriate)</li> <li>Finding position in array // finding if not in array</li> <li> if not found, return -1</li> <li>Checking cost against moneyIn</li> <li> if not enough money, return -2</li> <li> if found and enough money, return position</li> <li>Using Items, getCost() and getCode() throughout</li> </ul> | 5     |  |  |  |
|          | Example code:                                                                                                    |       |  |  |  |
|          | <pre>VB.NET Public Function checkValid(code) For x = 0 To 3 If items(x).getCode = code Then If items(x).getCost &lt;= moneyIn Then Return x Else Return -2 End If Next Return -1 End Function</pre>                                                                                                    |       |  |  |  |
|          | <pre>Python def checkValidCode(code):     for x in range (0,4):         if items[x].getCode == code:             if items[x].getCost &lt;= moneyIn:                return x         else:                return -2 return -1</pre>                                                                                                    |       |  |  |  |

https://xtremepape.rs/

| Question  | Answer                                                                                                    | Marks |
|-----------|----------------------------------------------------------------------------------------------------|-------|
| 1(b)(ii)  | <pre>Pascal<br/>Function checkValidCode(code):Integer<br/>begin<br/>for x := 0 to 3 do<br/>if items[x].getCode = code then<br/>if items[x].getCost &lt;= moneyIn then<br/>return x<br/>else<br/>return -2<br/>return -1<br/>end;</pre>                                                                                                    |       |
| 1(b)(iii) | <pre>1 mark per bullet point to max 2 • Declaration of new instance of vendingMachine with identifier machineOne •passing all four objects as parameters using constructor Example code: VB.NET Dim machineOne as vendingMachine machineOne = new vendingMachine(chocolate, sweets, sandwich, apple) Python machineOne = vendingMachine(chocolate, sweets, sandwich, apple) Pascal machineOne := vendingMachine.Create(chocolate, sweets, sandwich, apple);</pre> | 2     |

https://xtremepape.rs/

|          |                                                                                                    |                                                                                                    | FODEISTIED                                                                                                    |       |  |
|----------|----------------------------------------------------------------------------------------------------|----------------------------------------------------------------------------------------------------|----------------------------------------------------------------------------------------------------|-------|--|
| Question |                                                                                                    |                                                                                                    | Answer                                                                                                    | Marks |  |
| 2(a)     | <pre>1 mark per bullet point<br/>Definition with identifier customer<br/> customerID with data type integer<br/> remaining 3 fields with data type string<br/>e.g.<br/>TYPE customer<br/>DECLARE customerID AS INTEGER<br/>DECLARE firstName AS STRING<br/>DECLARE lastName AS STRING<br/>DECLARE telephoneNumber AS STRING<br/>ENDTYPE</pre> |                                                                                                    |                                                                                                    |       |  |
| 2(b)(i)  | 1 mark for both h                                                                                                    | nash values                                                                                                    |                                                                                                    | 1     |  |
|          | Customer ID                                                                                                    | Hash value                                                                                                    |                                                                                                    |       |  |
|          | 40125                                                                                                    | 127                                                                                                    |                                                                                                    |       |  |
|          | 10131                                                                                                    | 133                                                                                                    |                                                                                                    |       |  |
| 2(b)(ii) | <ul> <li> or if reach</li> <li> track how</li> <li>Use of an ov</li> <li> that store</li> <li> serially/in</li> <li>Implement a</li> <li> store reco</li> </ul>                                                                                                    | location serially<br>hes end of file co<br>wany records of<br>verflow table<br>es records with c<br>n order<br>a linked list for ea<br>ord in first free n | until finds a free record // linear search …<br>ontinue checking from first record<br>checked and if all checked report file full<br>ollisions<br>ach hash location …<br>ode in linked list<br>: node linked list pointer | 3     |  |

| Question  | Answer                                                                                                    | Marks |
|-----------|----------------------------------------------------------------------------------------------------|-------|
| 2(b)(iii) | <pre>1 mark per bullet point to max 5<br/>Function declaration taking Customer ID as parameter returning type customer<br/>Opening "customerRecords.data" for random<br/>Calling getRecordLocation() with parameter<br/> storing return value<br/>Finding location in file using hash value<br/> accessing record from location<br/> return value<br/>Closing file in appropriate place under all conditions<br/>Example code:<br/>FUNCTION getCustomer(customerID) RETURNS customer<br/>DECLARE customerRecords.dat"<br/>OPENFILE filename FOR RANDOM<br/>SEEK filename, getRecordLocation(customerID)<br/>GETFRECORD filename, customerRec<br/>CLOSEFILE filename, customerRec<br/>CLOSEFILE filename<br/>RETURN customerRec<br/>ENDFUNCTION<br/></pre> | 5     |

| Question | Answer                                                                                                    | Marks |
|----------|----------------------------------------------------------------------------------------------------|-------|
| 3(a)     | 1 mark for each completed part                                                                                                    | 5     |
|          | $\begin{array}{c} 4 \\ \hline \\ 4 \\ \hline \\ 1 \\ \hline \\ 2 \\ \hline \\ 1 \\ \hline \\ 2 \\ \hline \\ 1 \\ \hline \\ 2 \\ \hline \\ 1 \\ \hline \\ 2 \\ \hline \\ 1 \\ \hline \\ 2 \\ \hline \\ 1 \\ \hline \\ 2 \\ \hline \\ 1 \\ \hline \\ 2 \\ \hline \\ 1 \\ \hline \\ 1 \\ \hline \\ 2 \\ \hline \\ 1 \\ \hline \\ 1 \\ \hline \hline \\ 1 \\ \hline \\ 1 \\ \hline \\ 1 \\ \hline \\ 1 \\ \hline \\ 1 \\ \hline \\ 1 \\ \hline \\ 1 \\ \hline \\ 1 \\ \hline \\ 1 \\ \hline \\ 1 \\ \hline \hline \\ 1 \\ \hline \\ 1 \\ \hline \hline \\ 1 \\ \hline \\ 1 \\ \hline \hline \\ 1 \\ \hline \hline \hline \\ 1 \\ \hline \hline \hline \\ 1 \\ \hline \hline \hline \\ 1 \\ \hline \hline \\ 1 \\ \hline \hline \hline \\ 1 \\ \hline \hline \hline 1 \\ \hline \hline 1 \\ \hline 1 \\ \hline 1 \\ \hline 1$ |       |
| 3(b)     | <ul> <li>1 mark per bullet point to max 2</li> <li>A C and E can be split between different people</li> <li>B D F and I can be split between different people</li> <li>G and J can be split between different people</li> </ul>                                                                                                    | 2     |

| Question | Answer                                                                                                    | Marks |
|----------|----------------------------------------------------------------------------------------------------|-------|
| 3(c)     | <ul> <li>1 mark per bullet point to max 3</li> <li>Do not have to write functions/code themselves</li> <li> therefore, saves time when writing the program</li> <li>Thoroughly tested routines</li> <li> improve robustness of your program</li> <li>You do not need to test/debug the routines</li> <li> saves time testing</li> <li>Can make use of other people's expertise</li> <li> can use algorithms that you do not have the skills to write yourself</li> </ul> | 3     |
| 3(d)     | <ul> <li>1 mark per feature to max 2</li> <li>e.g.</li> <li>colour coding / pretty printing</li> <li>auto-indent</li> <li>auto-complete</li> <li>collapse/expand modules</li> <li>context sensitive prompts</li> <li>breakpoints</li> <li>dynamic syntax highlighting</li> </ul>                                                                                                    | 2     |

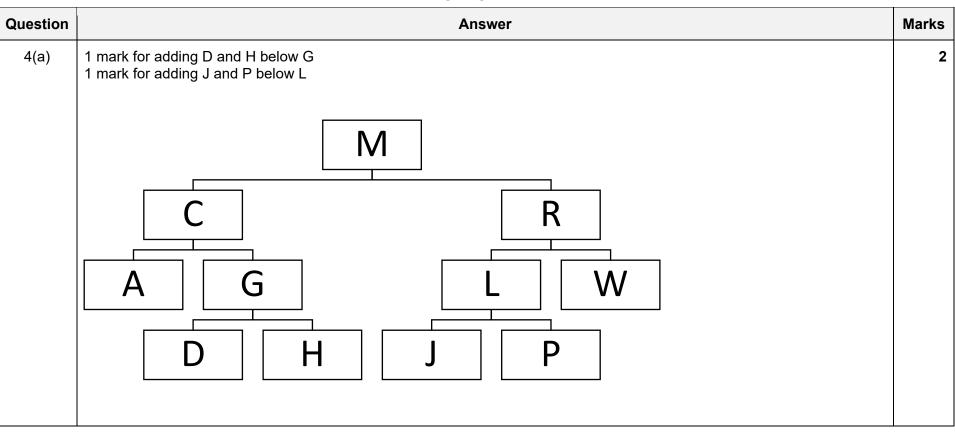

| • "      |                                                                                          |                       |                                                             | PUBLISHE                         |      |              |       |
|----------|------------------------------------------------------------------------------------------|-----------------------|-------------------------------------------------------------|----------------------------------|------|--------------|-------|
| Question |                                                                                          |                       |                                                             | Answe                            | er   |              | Marks |
| 4(b)(i)  | 1 mark for rootPoin<br>1 mark for freePoin<br>1 mark for left and<br>1 mark for -1 addeo | iter poii<br>right co | nting to 11<br>prrectly linked noc                          | les 0 TO 5<br>ning null pointers |      |              | 4     |
|          | rootPointer                                                                              | 0                     | Index                                                       | leftPointer                      | data | rightPointer |       |
|          | freePointer                                                                              | 11                    | 0                                                           | 1                                | М    | 5            |       |
|          |                                                                                          |                       | 1                                                           | 2                                | С    | 4            |       |
|          |                                                                                          |                       | 2                                                           | -1                               | A    | -1           |       |
|          |                                                                                          |                       | 3                                                           | 7                                | L    | 9            |       |
|          |                                                                                          |                       | 4                                                           | 8                                | G    | 10           |       |
|          |                                                                                          |                       | 5                                                           | 3                                | R    | 6            |       |
|          |                                                                                          |                       | 6                                                           | -1                               | W    | -1           |       |
|          |                                                                                          |                       | 7                                                           | -1                               | J    | -1           |       |
|          |                                                                                          |                       | 8                                                           | -1                               | D    | -1           |       |
|          |                                                                                          |                       | 9                                                           | -1                               | Р    | -1           |       |
|          |                                                                                          |                       | 10                                                          | -1                               | Н    | -1           |       |
|          |                                                                                          |                       | 11                                                          | (-1)                             |      | (-1)         |       |
| 4(b)(ii) |                                                                                          | ray witł<br>vith ide  | n <b>100 elements<br/>ntifier</b> binaryTr<br>: ARRAY[0:99] |                                  |      |              | :     |

| Question  | Answer                                                                                                    | Marks |
|-----------|----------------------------------------------------------------------------------------------------|-------|
| 4(b)(iii) | <ul> <li>1 mark per bullet point</li> <li>Outputting the data in the root node</li> <li>Check if left Pointer is/is not -1</li> <li> recursive call left with left pointer as parameter, if not -1</li> <li>Check if right Pointer is/is not -1</li> <li> recursive call right with right pointer as parameter, if not -1</li> <li>Output, left, right in correct order with</li> </ul> | 6     |
|           | Example code:                                                                                                    |       |
|           | PROCEDURE preOrder(rootpointer)                                                                                                    |       |
|           | OUTPUT(binaryTree[rootPointer].Data)                                                                                                    |       |
|           | IF binaryTree[rootPointer].leftPointer <> -1<br>THEN<br>preOrder(binaryTree[rootPointer].LeftPointer)<br>ENDIF                                                                                                    |       |
|           | <pre>IF binaryTree[rootPointer].rightPointer &lt;&gt; -1     THEN     preOrder(binaryTree[rootPointer].rightPointer) ENDIF</pre>                                                                                                    |       |
|           | ENDPROCEDURE                                                                                                    |       |

| Question | Answer                                                                               | Marks |  |  |
|----------|--------------------------------------------------------------------------------------|-------|--|--|
| 5(a)     | 1 mark for both returns                                                              | 4     |  |  |
| 0(1)     | 1 mark for each completed statement                                                  | -     |  |  |
|          |                                                                                      |       |  |  |
|          | FUNCTION binarySearch(BYVALUE upper,lower, searchValue : INTEGER) RETURNS<br>INTEGER |       |  |  |
|          | DECLARE flag : INTEGER                                                               |       |  |  |
|          | DECLARE mid : INTEGER                                                                |       |  |  |
|          |                                                                                      |       |  |  |
|          | flag $\leftarrow$ -2                                                                 |       |  |  |
|          | mid $\leftarrow$ 0                                                                   |       |  |  |
|          |                                                                                      |       |  |  |
|          | WHILE flag <> -1                                                                     |       |  |  |
|          | mid $\leftarrow$ lower + ((upper - lower) <b>DIV 2</b> )                             |       |  |  |
|          | IF upper < lower                                                                     |       |  |  |
|          | THEN                                                                                 |       |  |  |
|          | RETURN -1                                                                            |       |  |  |
|          | ELSE<br>IF dataArray(mid) < searchValue                                              |       |  |  |
|          | THEN                                                                                 |       |  |  |
|          | $lower \leftarrow mid + 1$                                                           |       |  |  |
|          | ELSE                                                                                 |       |  |  |
|          | IF dataArray(mid) > searchValue                                                      |       |  |  |
|          | THEN                                                                                 |       |  |  |
|          | upper $\leftarrow$ mid - 1                                                           |       |  |  |
|          | ELSE                                                                                 |       |  |  |
|          | RETURN mid                                                                           |       |  |  |
|          | ENDIF                                                                                |       |  |  |
|          | ENDIF                                                                                |       |  |  |
|          | ENDIF                                                                                |       |  |  |
|          | ENDWHILE                                                                             |       |  |  |
|          | ENDFUNCTION                                                                          |       |  |  |

| Question | Answer                                                                                                    | Marks |
|----------|----------------------------------------------------------------------------------------------------|-------|
| 5(b)     | <ul> <li>1 mark per bullet point</li> <li>If search value is greater, then recursive call</li> <li>with the mid + 1 sent in place as lower (and other correct parameters)</li> <li>If search value is less than recursive call</li> <li>with the mid - 1 sent in place as upper (and other correct parameters)</li> <li>Return -1 when not found AND Return mid when found</li> </ul> | 5     |
|          | Example code:                                                                                                    |       |
|          | <pre>VB.NET Function recursiveBinarySearch(ByVal lowerbound, ByVal upperbound, ByVal searchValue) Dim mid As Integer = 0 mid = lowerbound + ((upperbound - lowerbound) \ 2) If upperbound &lt; lowerbound Then Return -1</pre>                                                                                                    |       |
|          | Else                                                                                                    |       |
|          | <pre>If dataArray(mid) &lt; searchValue Then     Return recursivebinarySearch(mid + 1, upperbound, searchValue) ElseIf dataArray(mid) &gt; searchValue Then     Return recursivebinarySearch(lowerbound, mid - 1, searchValue) Else     Return mid     End If End If</pre>                                                                                                    |       |
|          | End Function                                                                                                    |       |

| Question | Answer                                                                                                    | Marks |
|----------|----------------------------------------------------------------------------------------------------|-------|
| 5(b)     | <pre>Python def recursiveBinarySearch(lowerbound, upperbound, searchValue):   mid = lowerbound + int((upperbound - lowerbound)/2)   if upperbound &lt; lowerbound:</pre> |       |
|          | return -1<br>else:                                                                                                    |       |
|          | if dataArray[mid] < searchValue:<br>return recursiveBinarySearch(mid + 1, upperbound, searchValue)<br>elif dataArray[mid] > searchValue:                                 |       |
|          | return recursiveBinarySearch(lowerbound, mid - 1, searchValue)<br>else:                                                                                                  |       |
|          | return mid                                                                                                    |       |
|          | <b>Pascal</b><br>Function recursiveBinarySearch(lowerbound:Integer, upperbound:Integer, searchValue:<br>Integer):Integer;<br>begin                                       |       |
|          | <pre>mid = lowerbound + ((upperbound - lowerbound) div 2); if upperbound &lt; lowerbound then</pre>                                                                      |       |
|          | return -1;<br>else<br>if dataArray(mid) < searchValue then                                                                                                    |       |
|          | return recursiveBinarySearch(mid + 1, upperbound, searchValue);<br>else if dataArray(mid) > searchValue then                                                             |       |
|          | return recursiveBinarySearch(lowerbound, mid - 1, searchValue);<br>end;                                                                                                  |       |

|          |             |                        |         | UBLISHED                                  |   |  |
|----------|-------------|------------------------|---------|-------------------------------------------|---|--|
| Question | Answer      |                        |         | Marks                                     |   |  |
| 6        | Instruction |                        |         | Marks                                     | 6 |  |
|          | Label       | Op Code                | Operand |                                           |   |  |
|          |             | LDR                    | #O      |                                           |   |  |
|          | start:      | LDD                    | count   | 1 mark for start                          |   |  |
|          |             | CMP                    | #5      | 1 mark for LDD count<br>1 mark for CMP #5 |   |  |
|          |             | JPE                    | endP    |                                           |   |  |
|          |             | LDX                    | word    |                                           |   |  |
|          |             | AND                    | Mask1   | 1 mark                                    |   |  |
|          |             | CMP                    | #0      |                                           |   |  |
|          |             | JPE                    | output  |                                           |   |  |
|          |             | LDX                    | word    |                                           |   |  |
|          |             | AND                    | Mask2   | 1 mark                                    |   |  |
|          | output:     | OUT                    |         |                                           |   |  |
|          |             | LDD                    | count   |                                           |   |  |
|          |             | INC                    | ACC     | 1 mark                                    |   |  |
|          |             | STO                    | count   |                                           |   |  |
|          |             | INC                    | IX      |                                           |   |  |
|          |             | JMP                    | start   |                                           |   |  |
|          | endP:       | end                    |         |                                           |   |  |
|          | word:       | B01001000              |         |                                           |   |  |
|          |             | B01101111<br>B01110101 |         |                                           |   |  |
|          |             |                        |         |                                           |   |  |
|          |             | B01110011              |         |                                           |   |  |
|          |             | B01100101              |         |                                           |   |  |
|          | mask1:      | B00100000              |         |                                           |   |  |
|          | mask2:      | B11011111              |         |                                           |   |  |
|          | count:      | 0                      |         |                                           |   |  |

| Question | Answer                                                                                                    | Marks |
|----------|----------------------------------------------------------------------------------------------------|-------|
| 7(a)     | <ul> <li>1 mark per bullet point</li> <li>procedure header taking array and pointer as parameters</li> <li> by reference</li> <li>Initialising all 1000 array elements to −1 and pointer to −1</li> </ul>                                                                                                    | 3     |
|          | <pre>Example:<br/>PROCEDURE setUpStack(ByRef stackArray, ByRef topOfStack : INTEGER)<br/>FOR x = 0 to 999<br/>stackArray[x] ← -1<br/>NEXT x<br/>topOfStack ← -1<br/>ENDPROCEDURE</pre>                                                                                                    |       |
| 7(b)     | <pre>1 mark per bullet point<br/>• Function header (and end taking array and pointer by reference) and checking stack empty<br/>• if empty, return -1<br/>• if not empty, return topOfStack data item from stack and decrement pointer<br/>FUNCTION pop (ByRef stackArray, ByRef topOfStack: INTEGER) RETURNS INTEGER<br/>IF topOfStack &lt; 0<br/>THEN<br/>RETURN -1<br/>ELSE<br/>dataToReturn ← stackArray[topOfStack]<br/>topOfStack ← topOfStack - 1<br/>RETURN dataToReturn<br/>ENDIF<br/>ENDFUNCTION</pre> | 3     |